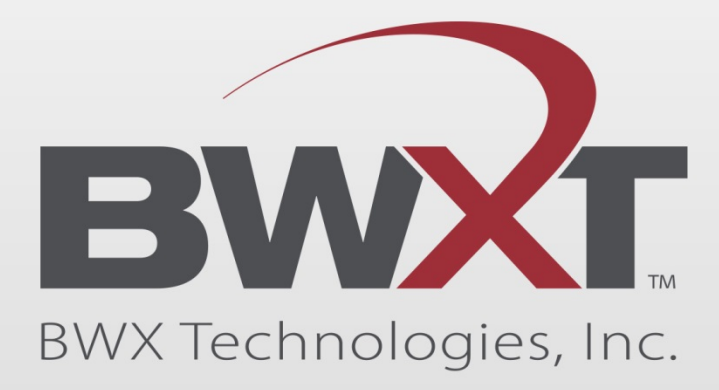

#### **Balancing the SCALE for 30 Years**

Larry L. Wetzel, P. E. Senior Advisory Engineer September 26, 2017

**BWXT Nuclear Operations Group, Inc.** @ 2017 BWX Technologies, Inc. All rights reserved.

# **History**

- § Use of SCALE in the early 1980s
	- KENO-II and KENO-IV was used.
	- Global array, only one array allowed
	- Hansen-Roach 16 group library
	- 123 group library (LEU only)
- § Moved to SCALE 4 in 1991
- Testing of SCALE-PC in 1993
- § SCALE 4.2 used on HP Workstations in 1995
- SCALE 4.3 used on HP Workstations in 1996
- § SCALE 4.4 used on HP Workstations and PCs in 1999
- § SCALE 5.0 used on PCs in 2004
- § SCALE 6.1 used on PCs in 2014

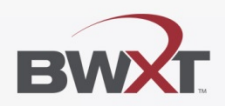

#### **First Encounter with SCALE**

- SCALE 3 was running on a water-cooled IBM mainframe
- § As such, you needed JCL (Job Control Language)
- § //LLWHC002 JOB (000420-LLW-P-050, BX17),WETZEL,MSGCLASS=X,CLASS=Z, // MSGLEVEL=1 //\* DOD 99/99/99 //F1 OUTPUT CLASS=\*,DEST=R6,JESDS=ALL //COMP EXEC FORTQC //FORT.SYSIN DD DSN=SCALE3.SOURCE(XSDOSE),DISP=SHR //XSDOSE EXEC SCAKEN5,GOSIZE=1920K,TME=48,OUT='\*.F1' //GO.SYSIN DD \* =NITAWAL 0\$\$ 85 E 1\$\$ A2 6 E 1T

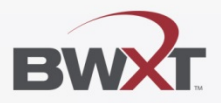

# **SCALE 3.0**

- No direct connection to the IBM
- Used a modem to transmit
- Intermediate person submitted runs
- Next day, process was reversed for outputs
- KENO-V.a was the primary code but KENO-IV was used
- § Hansen-Roach 16 Group Stand Alone Cross Sections
- § Sigma-p calculations required

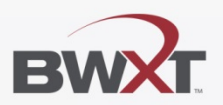

#### **SCALE**

■ In 1990, built a model of Uranium Recovery

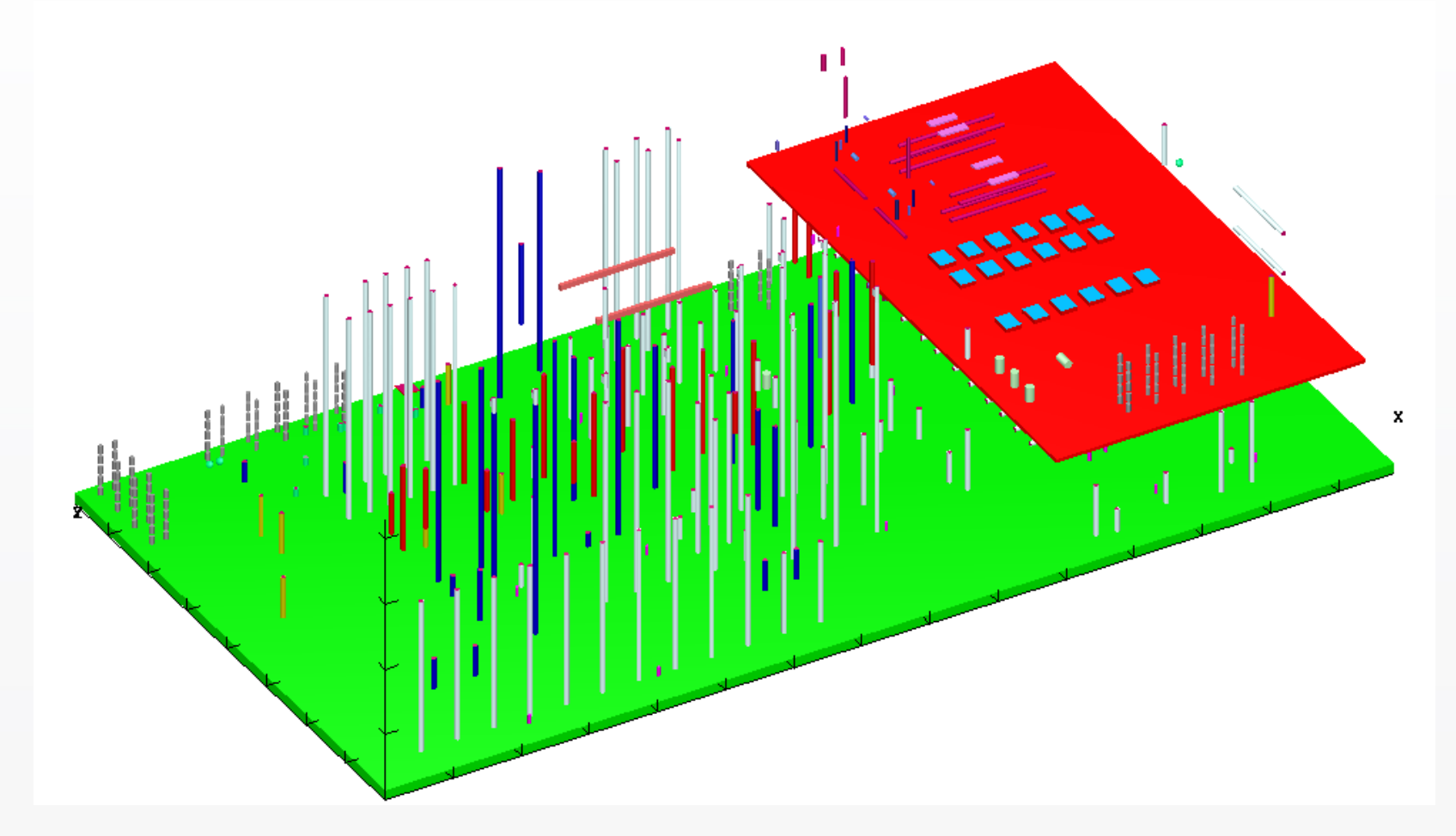

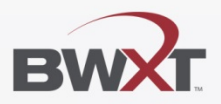

#### **SCALE**

- Took forever to run (12 hours for a dry condition)
- Why?

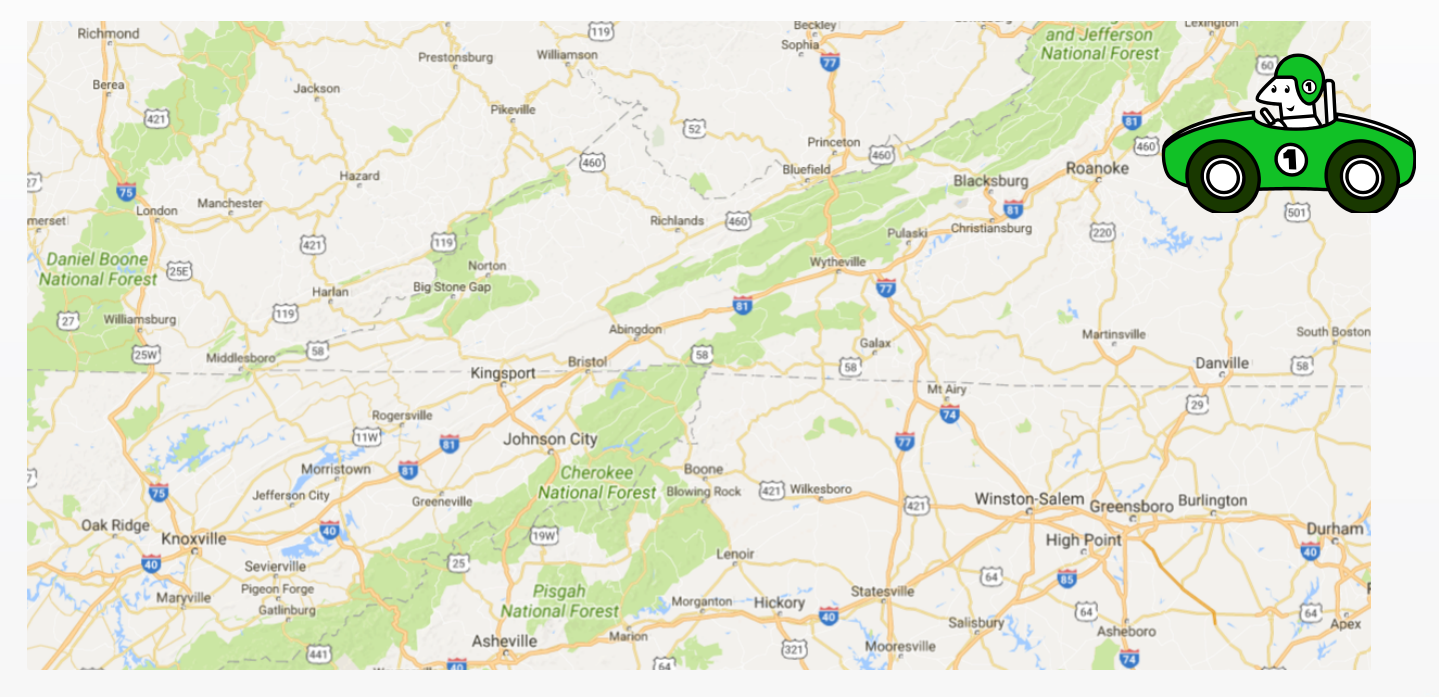

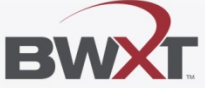

# **SCALE 3.0**

- Spent a week working with Nancy Landers and Lester Petrie
- Learned how the code works
- Model had a single cuboid with several hundred holes for equipment and process columns

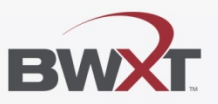

#### **How The Code Works**

■ Crossing of boundaries for a unit with holes.

Neutron crossed a boundary, so what region is it in?

Need to check every hole in the unit.

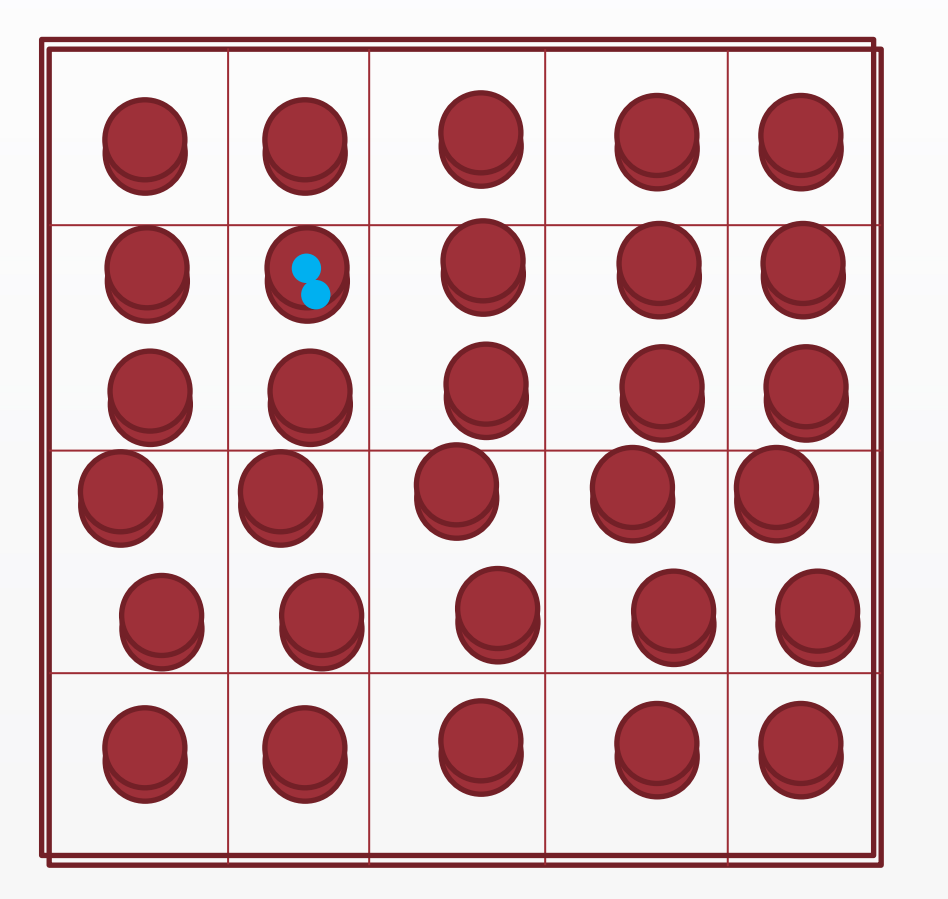

29 Holes

1 hole

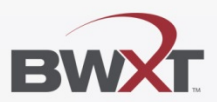

#### **SCALE 3.0**

- 1993 PC KENO was in development
	- Jezebel with 103 generation and 300 neutrons per generation
	- 12 MHz PC
	- 20 minutes to complete

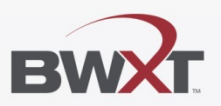

#### **Monte Carlo Calculaton of Keff**

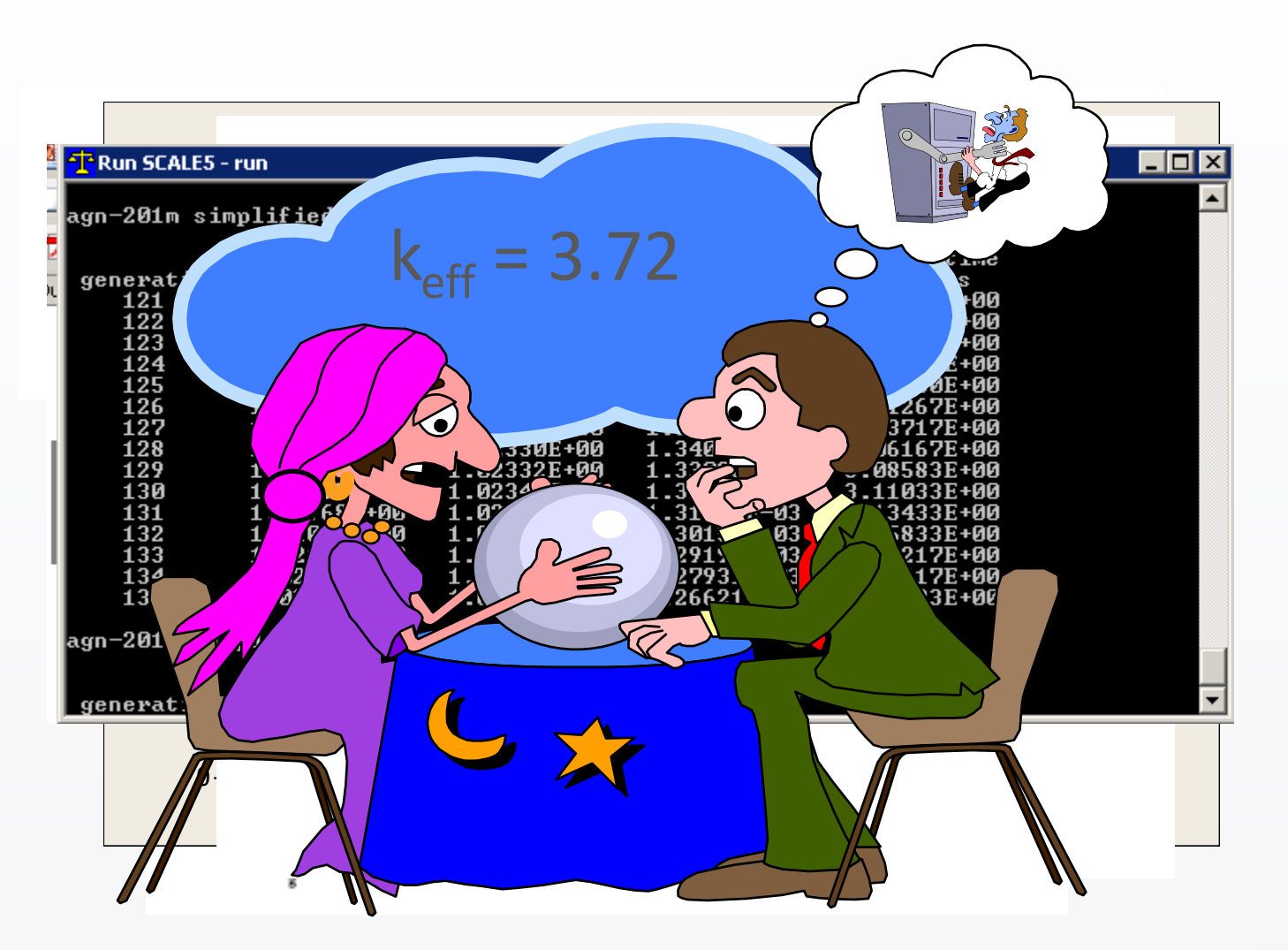

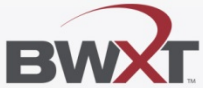

#### **Simple Monte Carlo**

#### **First Generation**

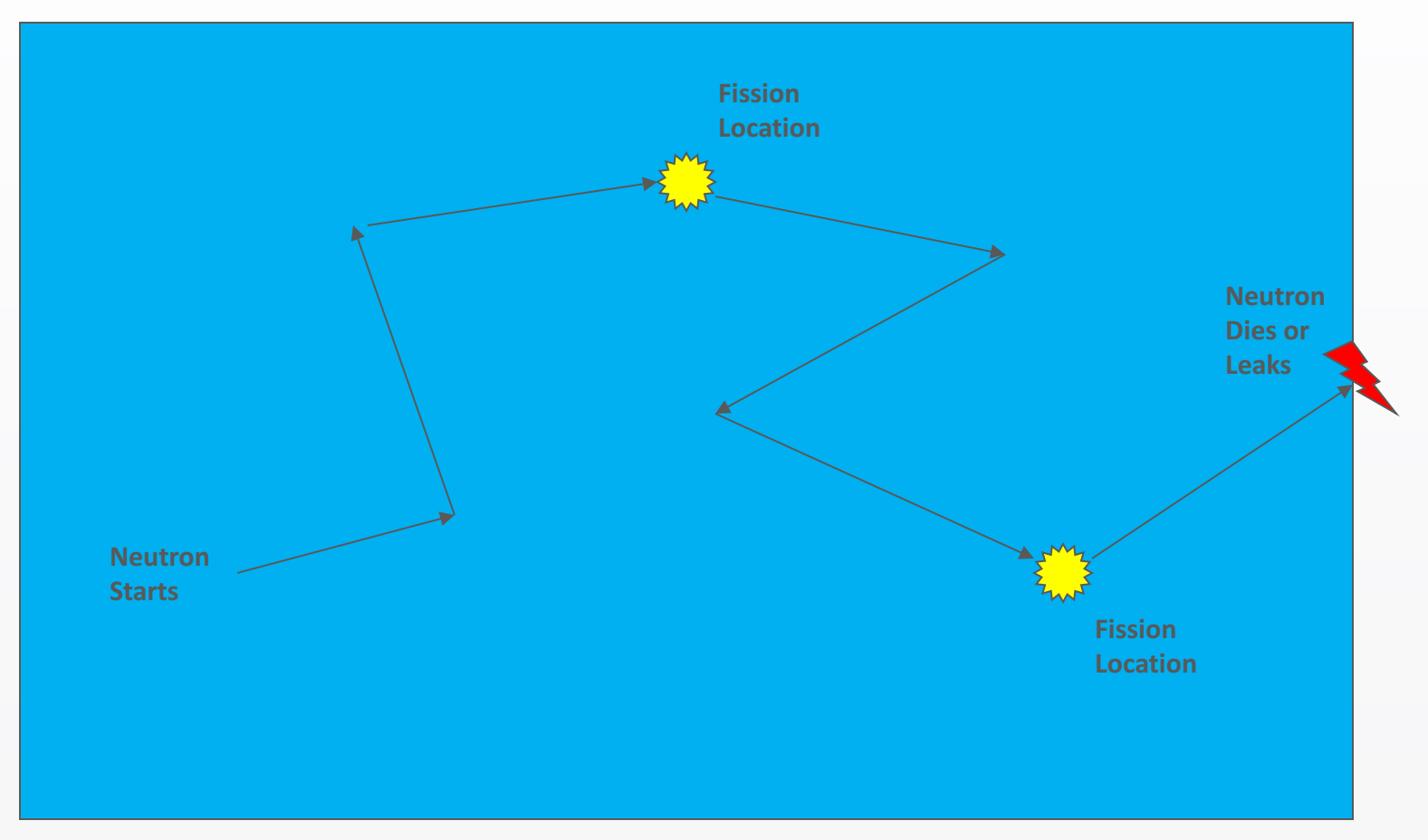

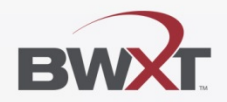

#### **Simple Monte Carlo**

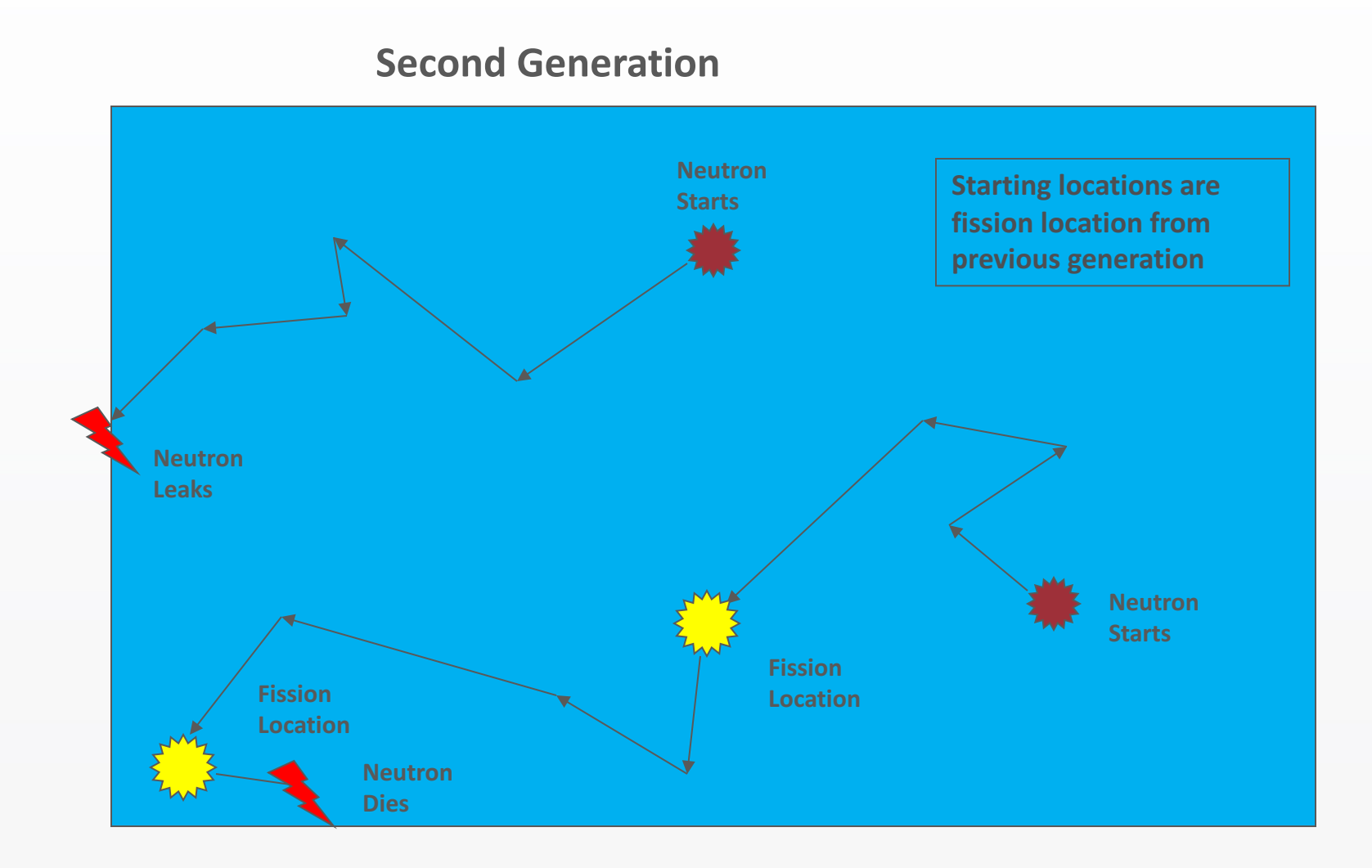

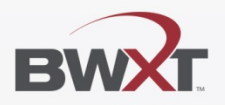

# **Calculate K<sub>eff</sub>**

- $k_{\text{eff}}$  = # of Fission Locations (generation N) # of Fission Locations (generation N-1)
- Average  $k_{\text{eff}}$  over (N skipped) generations
- What about a system with two fissile components????

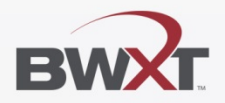

#### **Two Fissile Components**

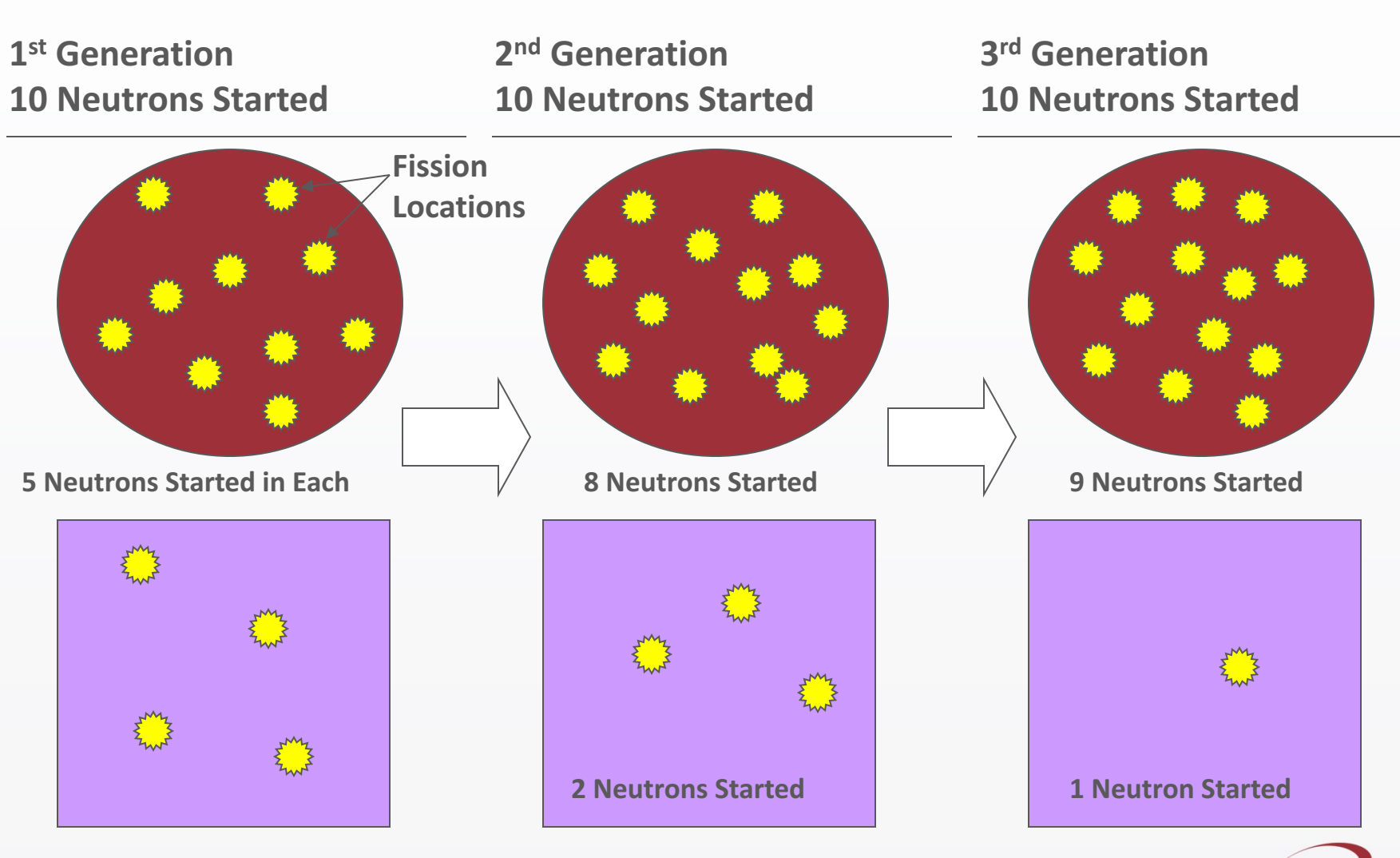

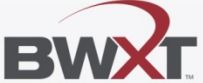

#### **Test Case**

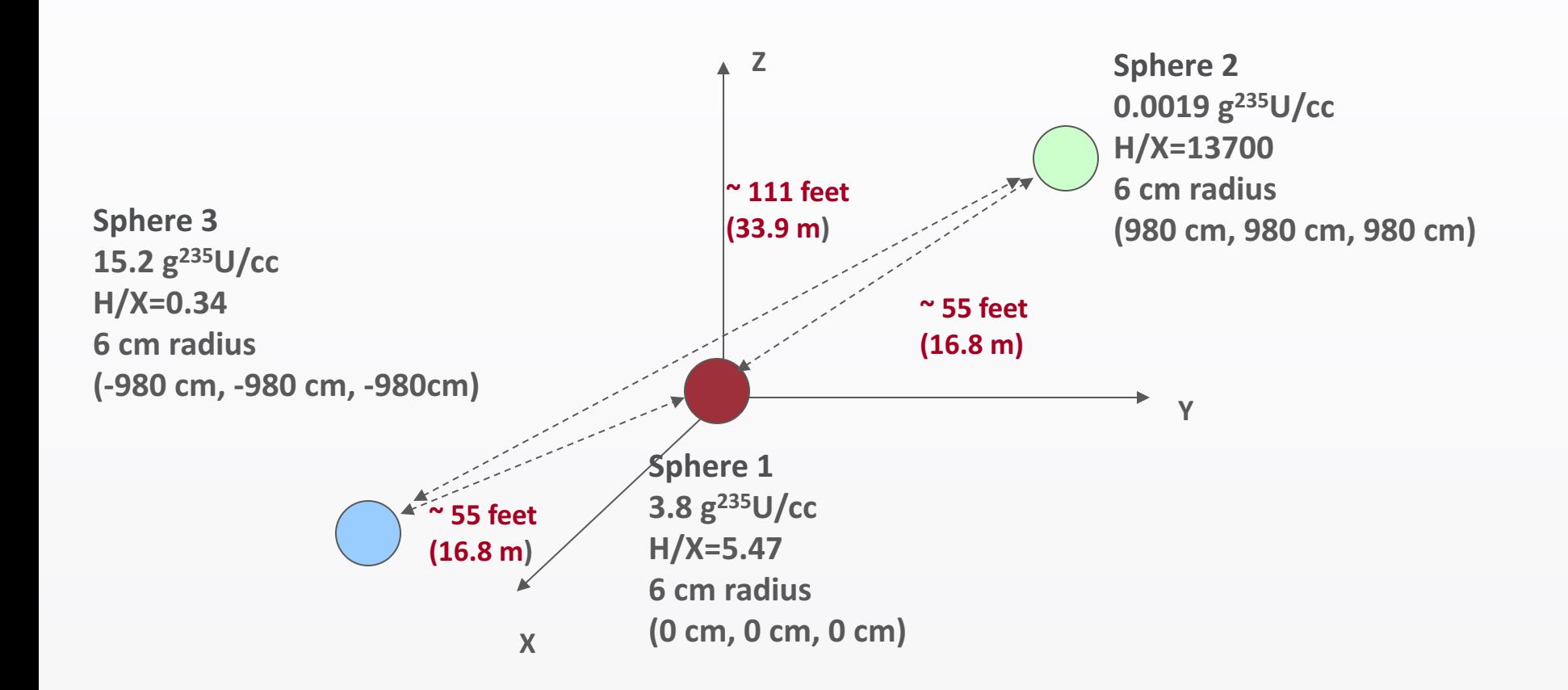

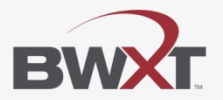

#### **Results**

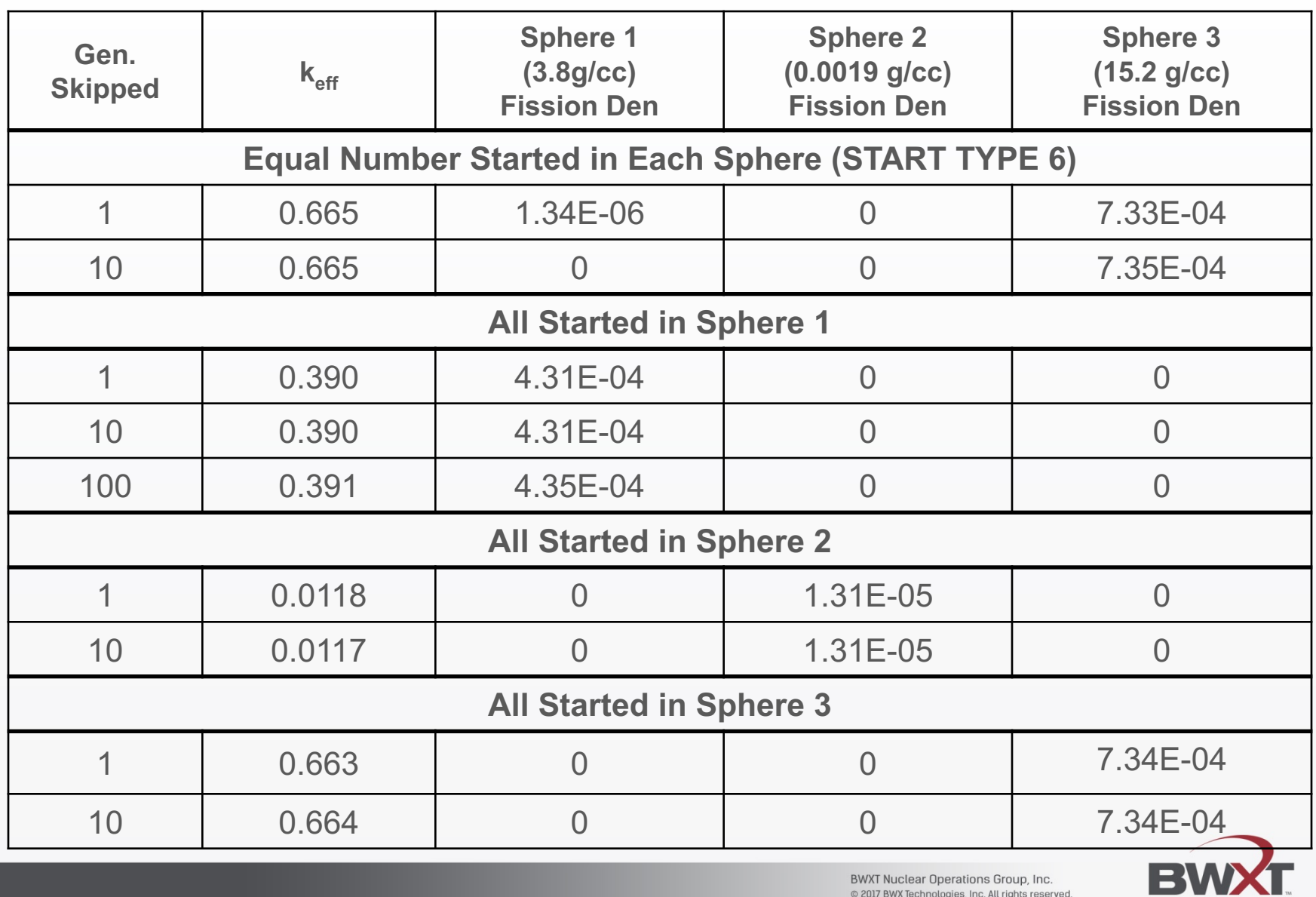

## **Current Applications**

- CSAS5 is our workhorse
	- V7-238 group cross sections
	- Run on individual PCs
- CSAS6 is available but rarely used
	- Slower running, but has geometry capabilities that are unique

#### § TSUNAMI

- Limited use at the moment
- Would like to utilize capability in the future

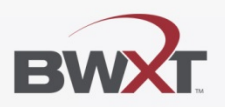

## **Current Applications**

- § MAVRIC
- Criticality Accident Alarm System (CAAS) detector placement
	- Coupled neutron-gamma library
	- Multiple utilities routines needed
	- Paradigm shift, what is conservative

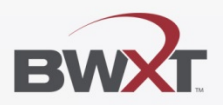

#### **CAAS Placement**

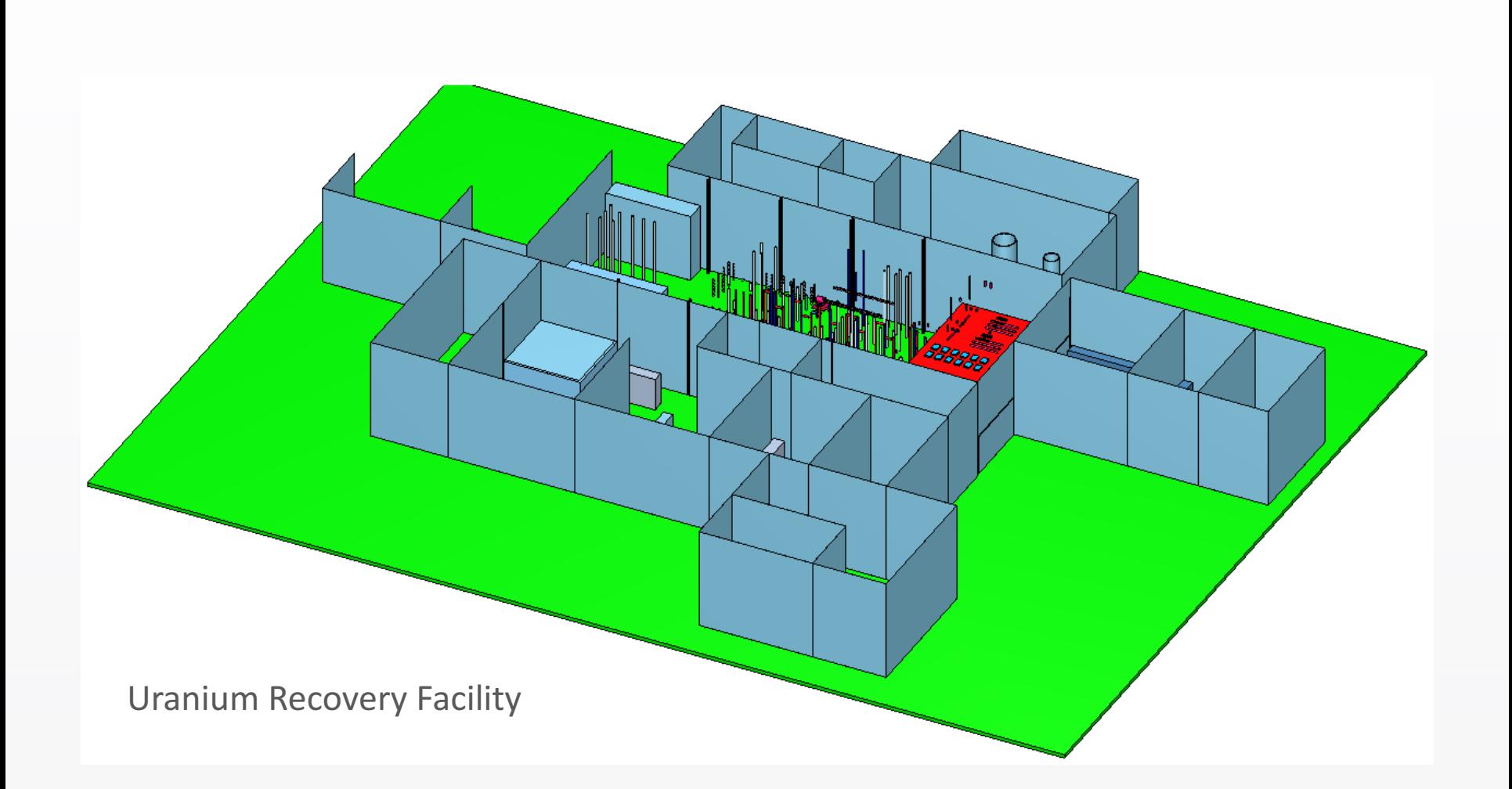

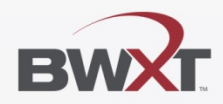

#### **CAAS Placement**

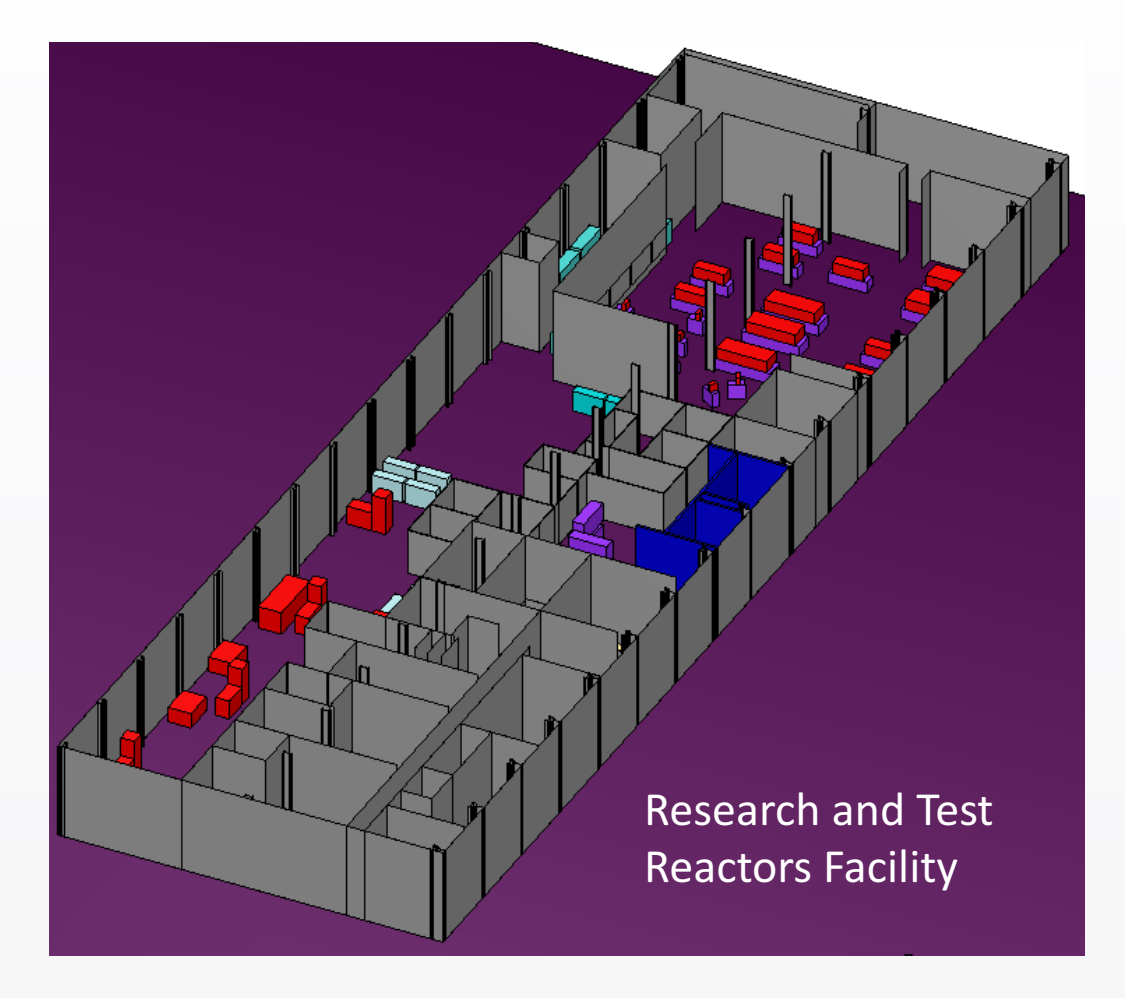

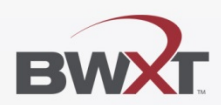

#### **CAAS Maps**

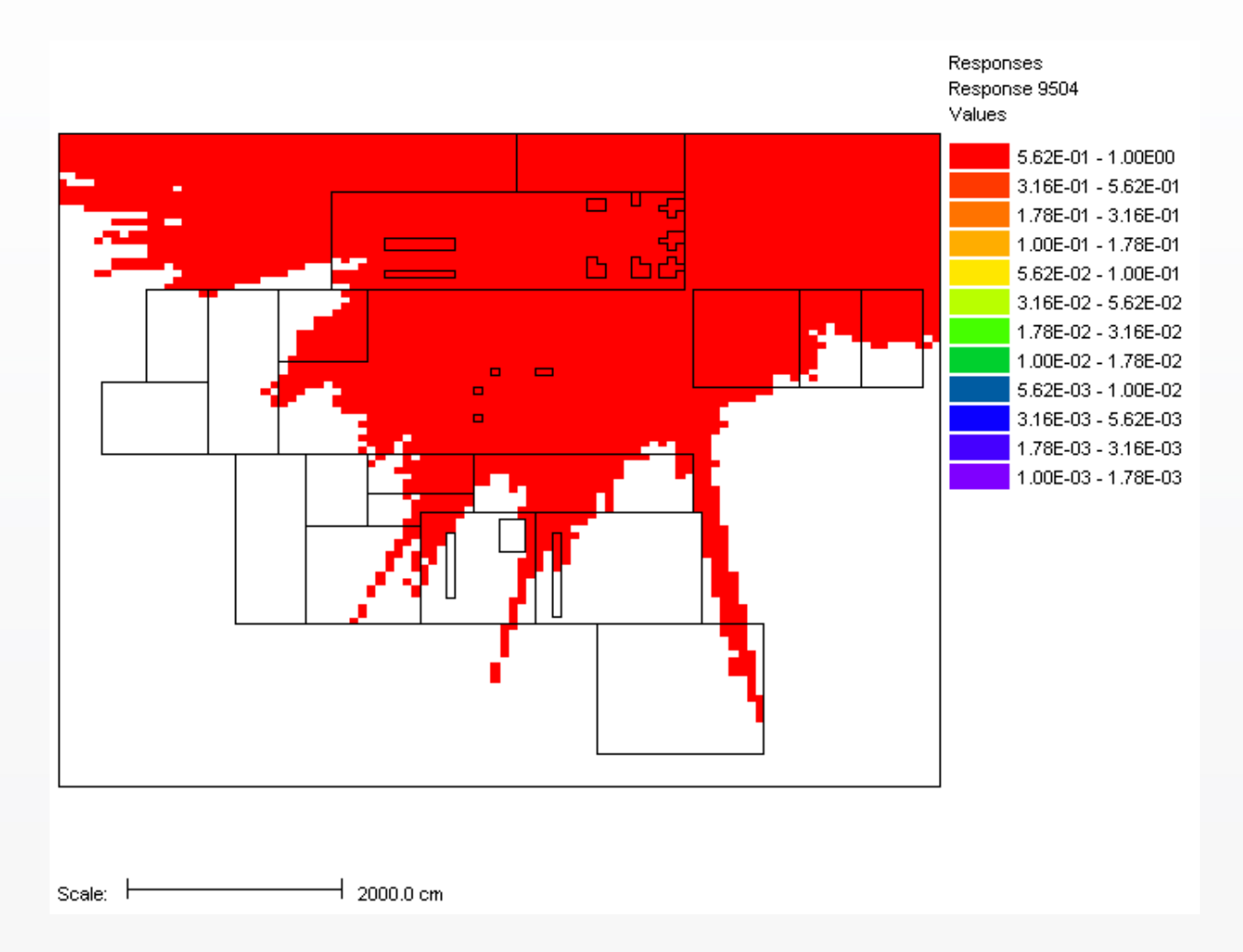

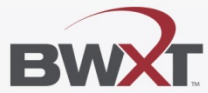

#### **Takeaways**

- SCALE has many more capabilities than one person needs
- Understand the physics and how the code represents the physics
- Understand how the code operates

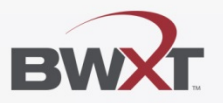

# Questions

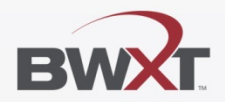